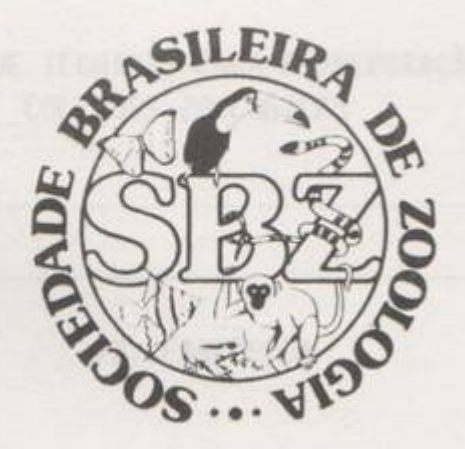

# MANUAL DE TÉCNICAS PARA A PREPARAÇÃO DE COLEÇÕES ZOOLÓGICAS

## 22. PANTOPODA

DIVA DINIZ CORRÊA

Campinas, SP 1987

#### SOCIEDADE BRASILEIRA DE ZOOLOGIA

### MANUAL DE TÉCNICAS PARA A PREPARAÇÃO DE COLEÇÕES ZOOLÓGICAS

Campinas, SP

1987

#### 22. PANTOPODA

#### DIVA DINIZ CORRÊA

Os pantopódos são animais exclusivamente marinhos, cujo corpo tem dimensões variáveis; na maioria das espécies mede de 0,65 a 2,5 mm de comprimento. Devido à grande extensão das suas pernas locomotoras (de 1 a 10 mm de comprimento), eles podem apresentar uma envergadura muito maior que o comprimento do próprio corpo. As espécies de tamanho médio possuem, para o corpo, de 3 a 11 mm e para as pernas, de 6 a 36 mm e as gigantes possuem, respec tivamente, 40 a 60 mm e 120 a 140 mm, podendo atingir até 80 e 300 mm.

O corpo de um pantópodo típico (Fig. 1) é estreito, alongado e composto de 3 partes: 1) o céfalo (c), prolongado para a frente pela probóscida ou tromba (p), contendo também um tubér- $\frac{\text{culo ocular}}{\text{t}}$  ( $\frac{t}{t}$ ) e 3 pares de extremidades: os quelíforos (quelíceras)  $(g)$ , os palpos (1) e os ovígeros (ovíforos) (o); 2) o tron- $\circ$  (r), região média mais longa, com 4 segmentos e 4 pares de extremidades muito alongadas, as pernas locomotoras  $(g)$ ; e 3) o abdome  $(g)$ .

A totalidade do corpo é revestida por uma cúticula qui tinosa, diversamente ornamentada com pontuações, saliências, espinhos e cerdas, ou é lisa, inerme e nua.

1) O céfalo, indiviso e fundido ao primeiro segmento do tronco, pode algumas vezes formar um colo, bem marcado, estreito e longo. A probóscida, órgão particularmente característico, em cuja extremidade anterior se abre a boca, articula-se junto à borda anterior do céfalo. Direta para frente, oblíqua para baixo ou rebatida ventralmente sob o tronco, ela varia de forma e de tamanho. O tubérculo ocular, dorsal, mas variável na sua posição, tamanho e forma, serve de suporte a 4 olhos lenticulares que podem ser reduzidos ou mesmo ausentes em muitas espécies abissais. Os quelíforos, os primeiros apêndices cefálicos, inseridos junto à borda anterior do céfalo, próximo à base da tromba, compõem-se de um escapo, uni ou biarticulado, onde se insere uma quela (pinça), constituída por dois dedos geralmente denticulados, um imóvel, o ácume e um móvel, o dáctilo. Os palpos, os segundos apêndices cefá licos, inseridos junto à borda anterior do céfalo, externamente e muito próximos dos quelíforos, apresentam número muito variável de artículos (4 a 10), que são providos de cerdas sensoriais, mais nu merosas nos 4 a 5 últimos. Os quelíforos e os palpos são muito inconstantes, podendo ser reduzidos, atrofiados ou ausentes, alter nativamente ou simultaneamente e nos 2 sexos. Os ovígeros, os terceiros dos apendices cefálicos, diferentemente dos dois pares an-

Departamento de Zoologia, Instituto de Biociências, Universidade de São Paulo, São Paulo, SP.

teriores, inserem-se ventralmente, em geral próximo ao primeiro par de pernas locomotoras. São constituídos por uma série de artículos no máximo, mais frequentemente 10, e terminam ou não com uma garra. Mostram também, em certas famílias, tendência para regressão. Nos machos mantêm sempre um certo nível de organização, mesmo com menos artículos, mas nas fêmeas chegam a faltar completamente.

2) O tronco compoè-se de 4 segmentos (excepcionalmente 5 ou 6), distintos ou fundidos, correspondendo a cada segmento 2 prolongamentos laterais e 2 pernas. As pernas são locomotoras e constam de 9 artículos: coxas 1, 2 e 3  $(\underline{x}_1, \underline{x}_2, \underline{x}_3)$ , fêmur (f),  $ti$ bias 1 e 2  $(\underline{i}_1, \underline{i}_2)$ , tarso (g), própodo (d) e garra terminal (g), acompanhada ou não de 2 garras acessórias.

3) O abdome, sem qualquer indício de segmentação, é ápodo, em geral muito reduzido e erétil. Em sua extremidade posterior encontra-se o ânus.

Ha muitas formas aberrantes que fogem a este padrão.

Da morfologia interna são mencionados apenas alguns aspectos de interesse para o entendimento da alimentação e da reprodução.

A faringe é revestida completamente de quitina, assim como o esôfago e o reto e apresenta 3 placas quitinosas ligadas en tre si. Nos dois terços anteriores e provida de espinhos curtos, dirigidos para a abertura bucal e no terço posterior de numerosos espinhos rígidos, dispostos em séries e de longas cerdas. Toda esta estrutura, movimentada por uma musculatura especial, confere à tromba, onde se situa a faringe, essencialmente a função de órgão de sucção (na sua parte anterior) e de aparelho de trituração e de filtração (na sua parte posterior).

Os sexos são separados (Marcus, E. du B. R., 1952, des creveu uma espécie hermafrodita). Reconhecem-se facilmente as fêmeas pela ausência, em geral, de ovígeros e pelo intumescimento,<br>principalmente dos fêmures, ou das primeiras tíbias, que podem con ter óvulos maduros, pois ramos das gônadas (também do intestino)<br>penetram nas pernas locomotoras. Mais restritamente distinguem-se dos machos correspondentes pelo menor desenvolvimento dos ovígeros. As fêmeas são ovíparas. Os machos fecundam os óvulos, após a postura, quando os recolhem, formando bolas de ovos (b) que transportam nos ovígeros até a eclosão das larvas. Nos machos adultos encontram-se no fêmur os orifícios das glândulas argamassadoras que servem, com a sua secreção, para reunir os ovos em bolas e fixá-las nos ovígeros. Os orifícios genitais situam-se nas segundas coxas, mas nem sempre em todos os pares. O desenvolvimento embrionário termina em uma larva com 6 apendices, o protoninfon, que após a muda e metamorfose atinge o estado adulto.

Os pantópodos são tipicamente bentônicos e encontram--se desde a zona litoral, onde são particularmente numerosos e variados, sobre fundos rochosos e arenosos, até as zonas abissais, ultrapassando mesmo 4.000 metros de profundidade, a temperaturas vizinhas a 2°C. Vivem em todas as latitudes, dos polos ao equador. A distribuição ecológica - localização e abundância de especies e de indivíduos - depende de diversos fatores, principalmente da salinidade e da abundância de alimento. São animais estenohalinos em relação a uma salinidade de 35%, mas há espécies eurihalinas e euritérmicas. Entre os alimentos mais procurados estão os hidroides, preferidos pelas espécies litorais e esponjas, preferidas pelas es pécies de maior profundidade. Também podem se alimentar de anêmonas-do-mar, ascídias e mesmo de holotúrias. Com estas fontes alimentares não se admira que se admira que os pantópodos se encontrem em maior número de espécies e de indivíduos nas algas ricas em fauna epifítica, ou em pedras e conchas revestidas de organismos sésseis.

As espécies litorâneas podem ser coletadas diretamente; as de profundidades maiores devem ser dragadas.

O método seguinte, rápido e facilmente aplicável na própria praia, é muito bom. Coletam-se algas de tipos variados e lavam-se essas algas, agitando-se bem, em uma cuba de plástico con tendo água do mar. Esta água é então passada através de uma peneira que retem os animais, que são recolhidos com um pincel ou com uma pinça fina. Geralmente prendem-se com suas longas pernas e gar ras ao substrato e deve-se evitar sempre que elas se rompam e assim inutilizem o especime para estudo. Para qualquer das finalidades, didática ou pesquisa, é importante ter o animal completo. Estes são então colocados em pequenos recipientes, com água do mar, os quais são fechados e levados para o laboratório para os passos seguintes. Antes da anestesia, deve ser feito um registro completo dos principais caracteres externos do animal vivo, principalmente suas cores, pois a maioria dos caracteres pode ser analisada em animais mortos, desde que estejam bem anestesiados e fixados.

Outros métodos bem sucedidos são: 1) colocam-se algas variadas em uma cuba contendo água do mar, cobre-se a cuba com um pano preto grosso e após cerca de 1 hora retira-se o pano. Se as algas contiverem pantópodos eles estarão agora na película superficial de agua, de onde podem ser retirados com um pincel fino ou um conta-gotas de boca grande. 2) Procurá-los embaixo de pedras soltas da região entre-marés. Substratos ricos em hidróides geralmente contem pantopodos.

#### ANESTESIA

Para qualquer das finalidades já mencionadas, os pantópodos devem ser anestesiados. Eles têm a tendência de enrolar as pernas, o que dificulta o seu estudo mais tarde. Assim devem estar bem distendidos, antes da fixação, o que quase sempre é conseguido com a anestesia.

Os anestesicos usados comumente são o cloreto de magnésio (25 g de MgCL<sub>2</sub> + 250 cc de água do mar + 250 de água doce) ou cristais de mentol colocados na própria água do mar que contém os animais. Coloca-se a solução de cloreto de magnésio em uma placa e em sequida os animais, sempre em pequeno número, pois, apesar de serem muito lentos, eles caminham antes de sentirem o efeito da anestesia e podem se envolver entre si dificultando a separação. Quando o efeito do anestésico começar a ser percebido nota-se que as pernas tornam-se distendidas e perdem a rigidez natural da cutícula. Se, tocados com um pincel, não reagirem mais, isto signifi ca que o animal está anestesiado. O tempo é imprevisível.

#### FIXAÇÃO

A experiência tem demonstrado que os animais, mesmo aparentemente bem anestesiados, ainda podem contrair as pernas durante a fixação. O método seguinte destina-se a evitar que isso aconteça. Toma-se uma lâmina de vidro, coloca-se o pantópodo anestesiado sobre ela, distendendo as pernas da melhor maneira possível e coloca-se outra lâmina sobre a primeira. Isto deve ser feito com muito cuidado pois o animal anestesiado torna-se muito mole e

pode ser facilmente danificado. As duas lâminas devem ser firmemen te unidas, amarradas com um barbante fino ou presas com um anel de borracha, com tiras de esparadrapo ou outra fita adesiva. Colocam--se então as duas lâminas diretamente no álcool 70%, que é um bom líquido fixador para pantópodos. Depois de cerca de 1 hora retiram-se as lâminas do álcool, soltam-se as amarras, levanta-se a lâ mina superior e recolhe-se o animal que pode ser acondicionado em frasco de vidro contendo álcool 70% para conservação.

A posição das famílias dos pantópodos é sistematicamen te muito instavel, o que implica em uma imprecisão dos seus limites e um conhecimento precário das suas afinidades. Eles oferecem dificuldades particularmente devido à perfeita homogeneidade das suas características básicas, ao lado de uma extrema variabilida-<br>de, especialmente dos seus apêndices cefálicos, que constituem a base da sua classificação.

Os pantópodos não apresentam nenhuma importância econômica para o homem. Constituem, porém, um grupo anômalo de artrópodos marinhos, de grande significação para a zoologia pura. O número de trabalhos sobre eles aumenta continuamente e a bibliografia completa sobre o grupo abrange várias centenas de títulos. Já foram descritas mais de 600 espécies, mas muito poucas regiões têm um conhecimento razoável da sua fauna de pantópodos e o número ver dadeiro de espécies pode ser consideravelmente maior.

Marcus (1940), no maior trabalho brasileiro sobre pantópodos, apresenta uma lista de 21 espécies. Várias outras publicações, de autores brasileiros, quase todas mais recentes, contri buiram para um pequeno aumento desse número.

#### REFERÊNCIAS

Lincoln, R. J. & J.G. Sheals, 1979. Invertebrate Animals. Collection and Preservation. British Museum (Natural History). Cambridge University Press, VIII + 150 pp.

Marcus, E. 1940. Os Pantopoda brasileiros e os demais sul-americanos. Bolm. Fac. Filos. Ciênc. Univ. S. Paulo (zool.) 4: 3-144.<br>Marcus, E. du B. R. 1952. A Hermaphroditic Pantopod. Anais Acad.  $bras. Ciênc. 24(1): 23-30.$ 

Nogueira, M. 1967. Bases para a determinação dos Pantópodos das costas portuguesas. Args. Nus. Mocage (Publs. Mus. Lab.  $2001$ . Antropol.) 1(15): 283-338.

An other can be a control of the control of the control of the control of the control of the control of the control of the control of the control of the control of the control of the control of the control of the control o

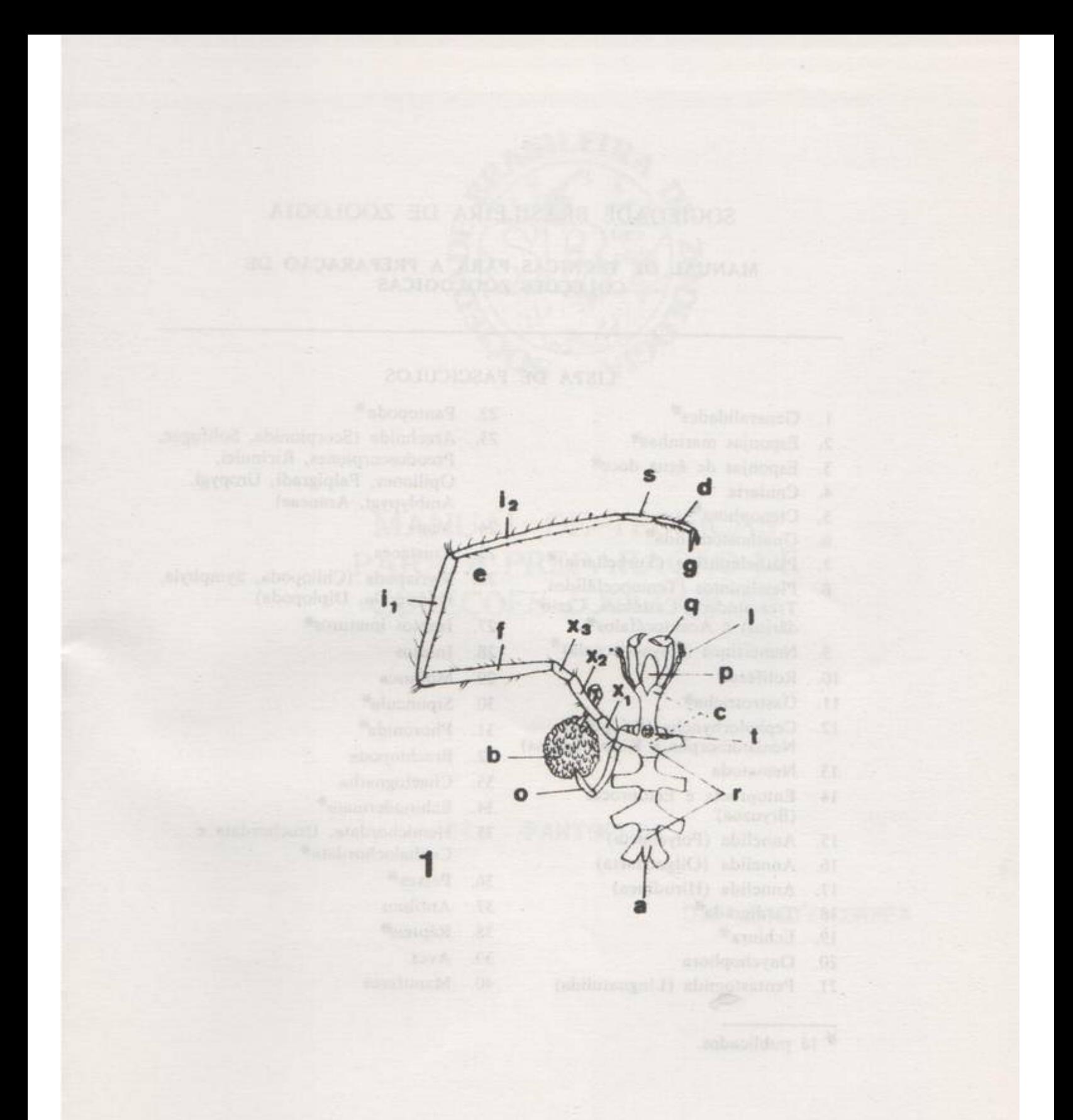

Fig. 1: Esquema do corpo dos pantópodos (de Noyueira, 1967); a, ab dome. <u>b</u>, bola de ovos. <u>c</u>, céfalo. <u>d</u>, própodo. <u>e</u>, perna lo<br>comotora. f, fêmur. g, garra. i, tíbia l. i<sub>2</sub>, tíbia 2. l<br>palpo. <u>o</u>, ovígero. p, probóscide. g, queliforo. r, tronco.<br>s, tarso. <u>t</u>, tubérculo ocular.  $\u$ coxa 3.

## SOCIEDADE BRASILEIRA DE ZOOLOGIA

### MANUAL DE TÉCNICAS PARA A PREPARAÇÃO DE **COLEÇÕES ZOOLÓGICAS**

## **LISTA DE FASCICULOS**

- 1. Generalidades<sup>\*\*</sup>
- 2. Esponjas marinhas\*
- 3. Esponjas de água doce\*
- 4. Cnidaria
- 5. Ctenophora\*
- 6. Gnathostomulida\*
- 7. Plathelminthes (Turbellaria)\*
- 8. Platelmintos (Temnocefálidos, Trematódeos, Cestóides, Cestodários) e Acantocéfalos\*
- 9. Nemertinea (Rhynchocoela)\*
- 10. Rotifera\*
- 11. Gastrotricha\*
- 12. Cephalorhyncha (Priapulida, Nematomorpha e Kinorrhyncha)
- 13. Nematoda
- 14. Entoprocta e Ectoprocta (Bryozoa)
- 15. Annelida (Polychaeta)\*
- 16. Annelida (Oligochaeta)
- 17. Annelida (Hirudinea)
- 18. Tardigrada<sup>\*</sup>
- 19. Echiura<sup>\*\*</sup>
- 20. Onychophora
- 21. Pentastomida (Linguatulida)

de la citativa itamuna est nobogotamo ana ogres of anauget i veit

- 22. Pantopoda<sup>\*</sup>
- 23. Arachnida (Scorpionida, Solifugae, Pseudoscorpiones, Ricinulei, Opiliones, Palpigradi, Uropygi, Amblypygi, Araneae)
- 24. Acari
- 25. Crustacea
- Myriapoda (Chilopoda, Symphyla,  $26.$ Pauropoda, Diplopoda)
- Insetos imaturos<sup>\*</sup>  $27.$
- 28. Insetos
- 29. Mollusca
- 30. Sipuncula\*
- 31. Phoronida\*
- 32. Brachiopoda
- 33. Chaetognatha
- 34. Echinodermata\*
- 35. Hemichordata, Urochordata e Cephalochordata\*
- 36. Peixes\*
- 37. Anfíbios
- 38. Répteis#
- 39. Aves
- 40. Mamíferos

\* Já publicados.